## Týden T13 Datově-paralelní programování

## Datově-paralelní programování (DP)

## Rysy:

- pracuje s *poli* a *seznamy*, zpracování ve stylu SPMD (SIMD)
- kompilátor provádí rozčlenění, vkládá komunikace
- stručné programy, bez smyček přes prvky polí, přenositelnější, srozumitelnější

2

4

• nevhodné když se struktura komunikací a zátěž uzlů mění nepředvídatelně při běhu programu

## Užitečné pro:

- stroje SIMD (implicitní synchronizace)
- vektorové (ko)procesory
- MIMD v režimu SPMD
- hybridní architektury SIMD/MIMD
- svazky pracovních stanic
	-

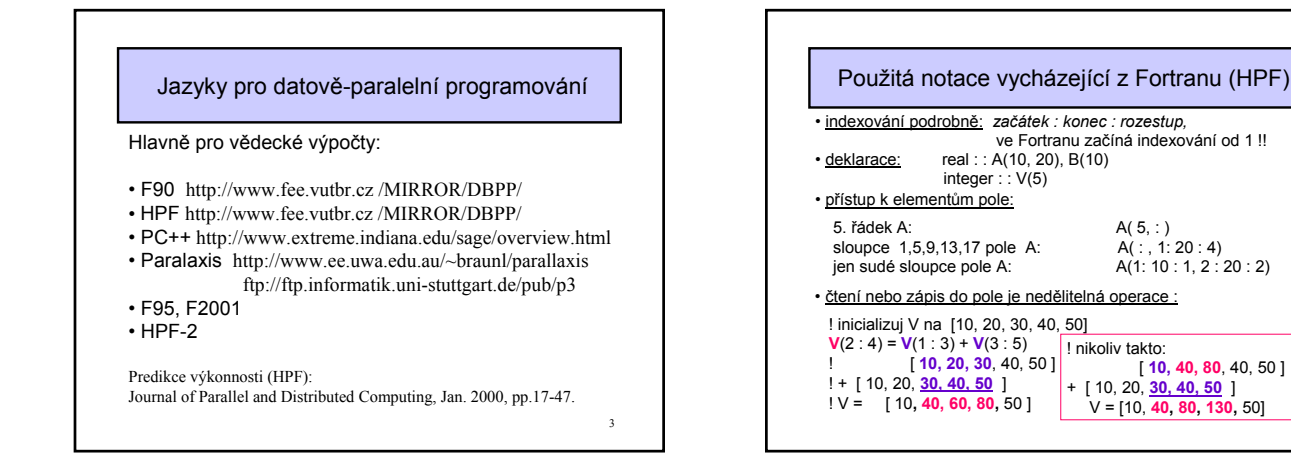

1

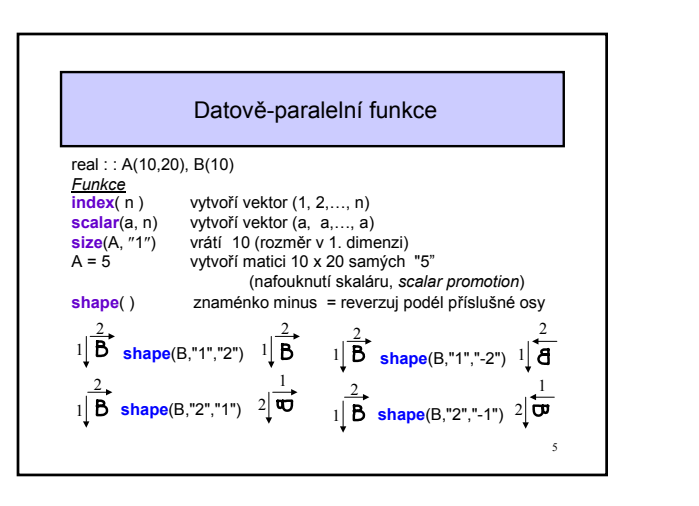

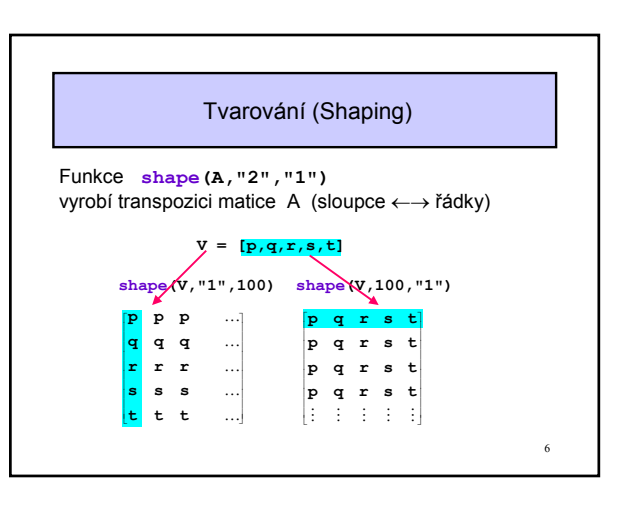

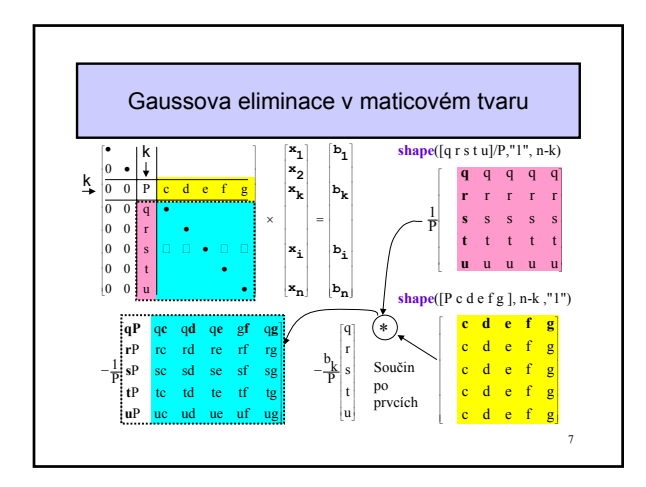

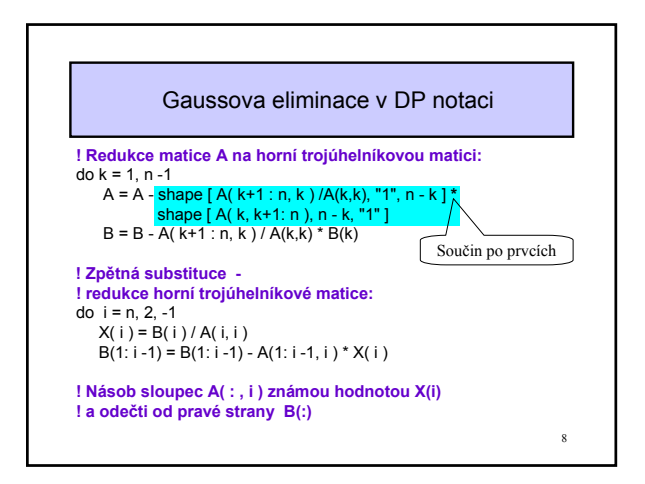

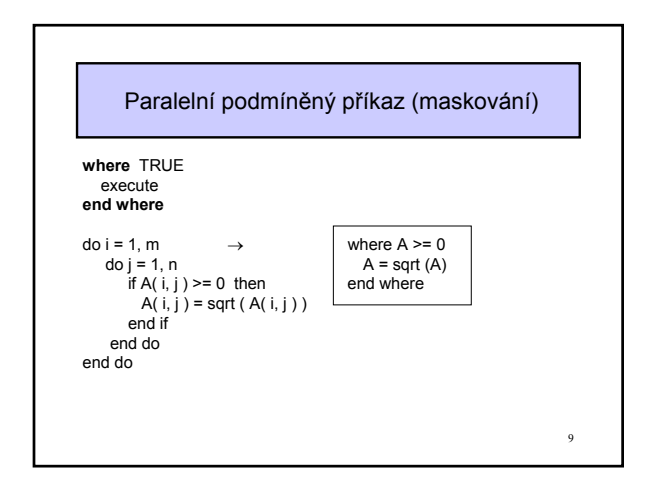

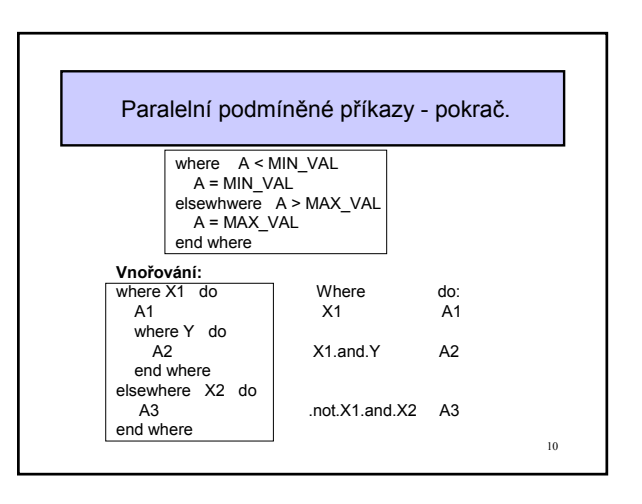

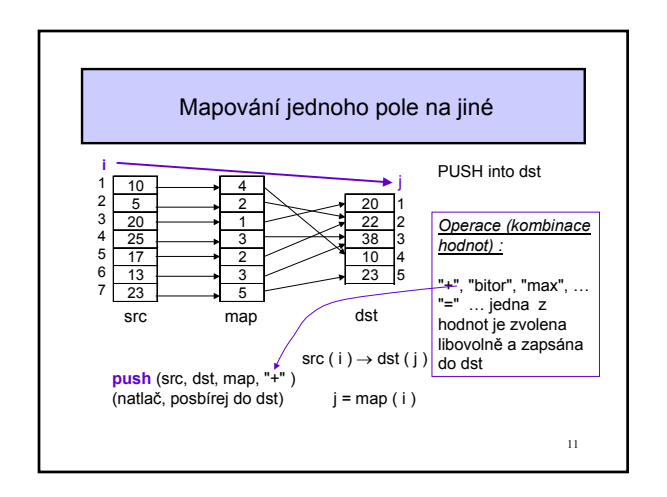

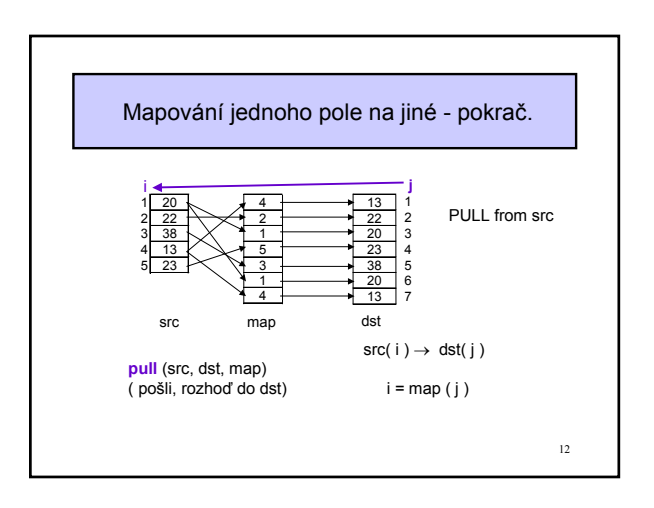

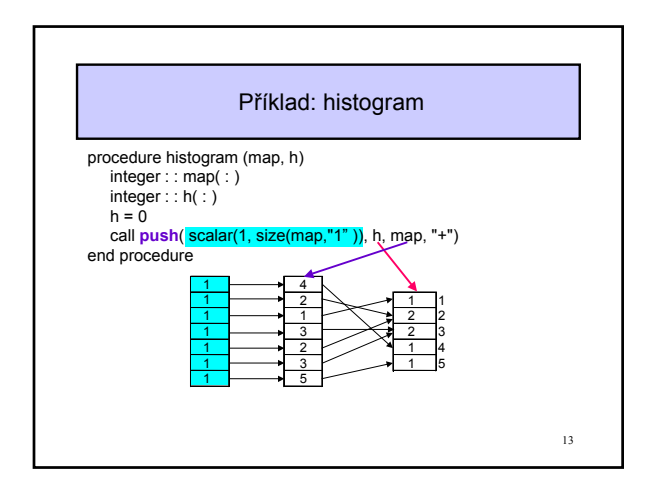

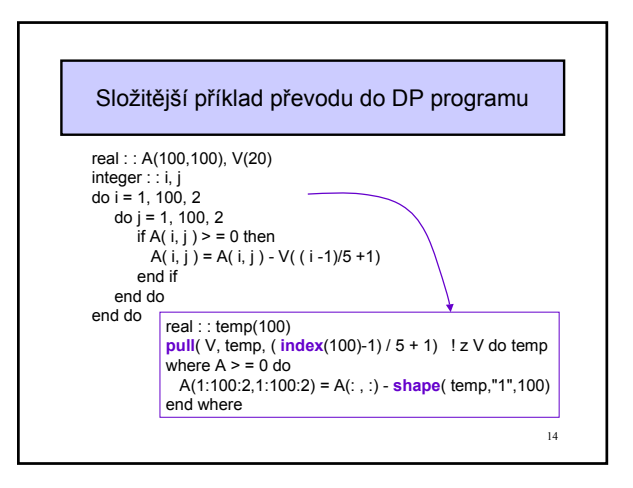

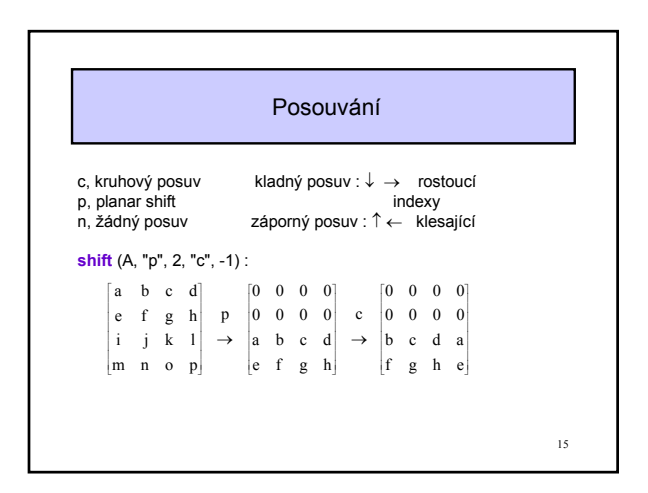

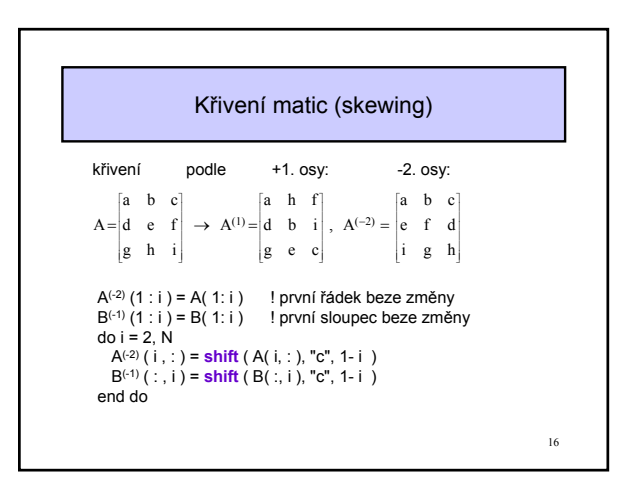

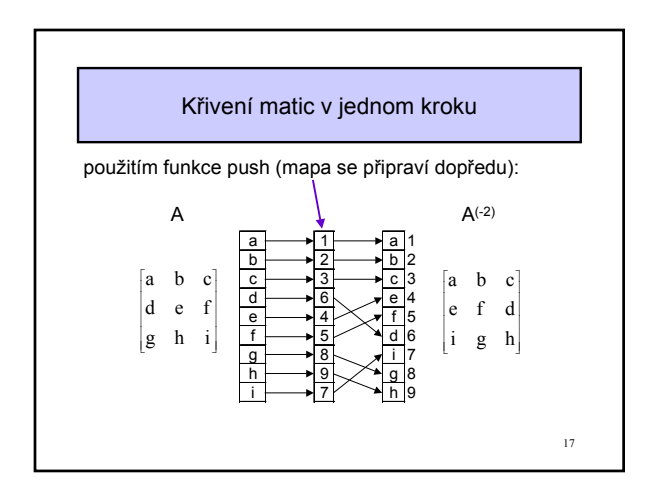

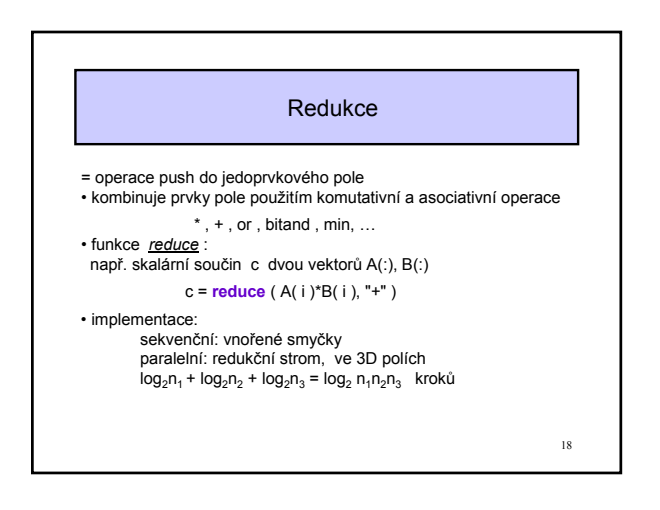

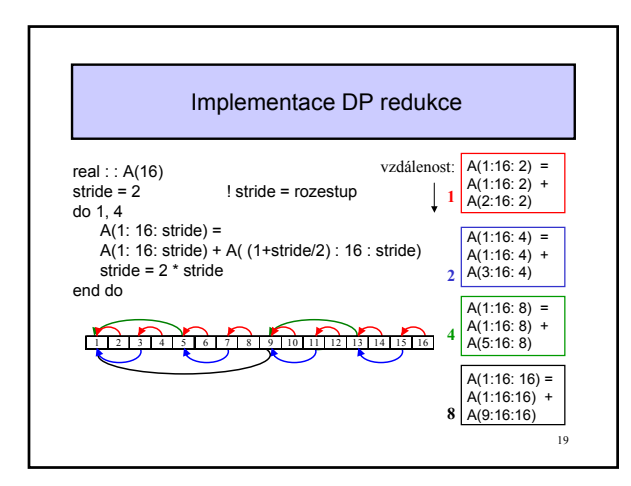

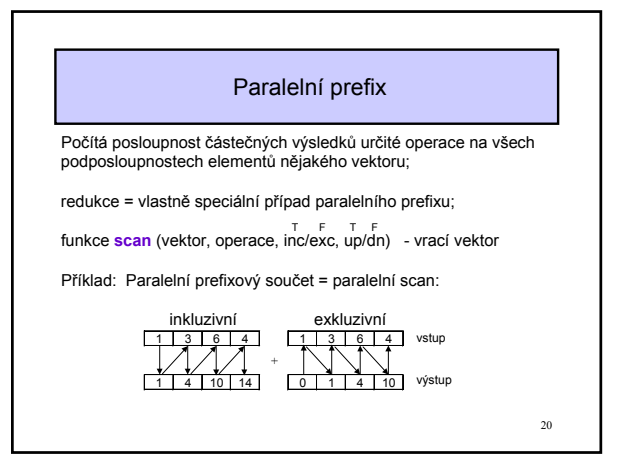

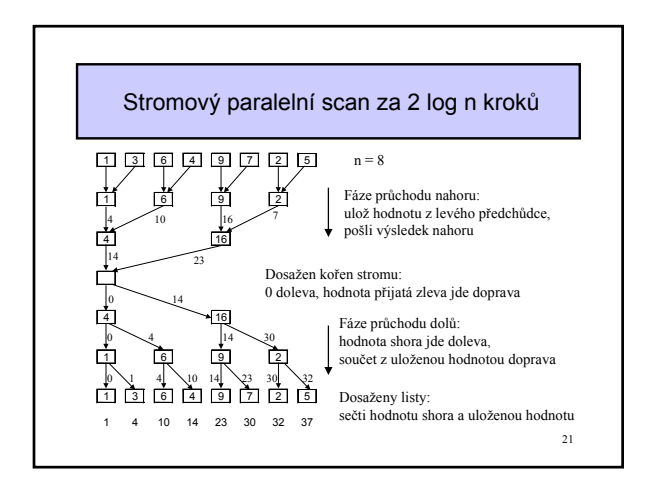

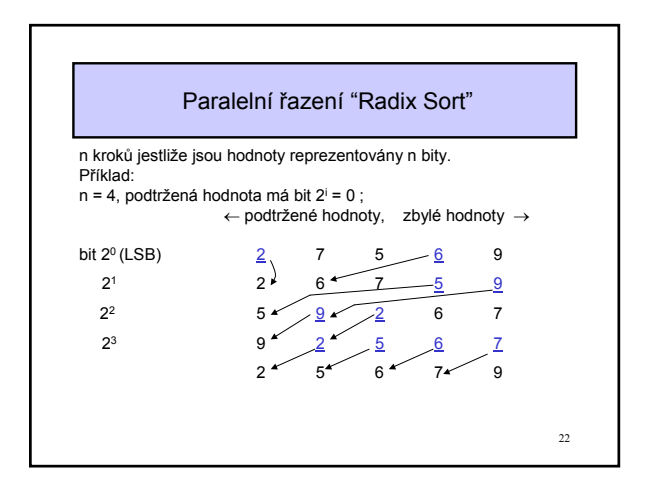

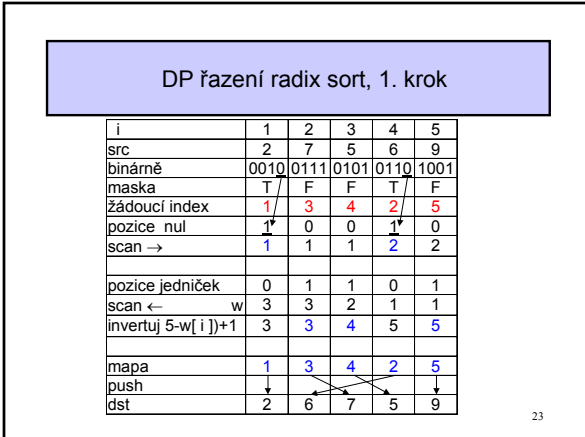

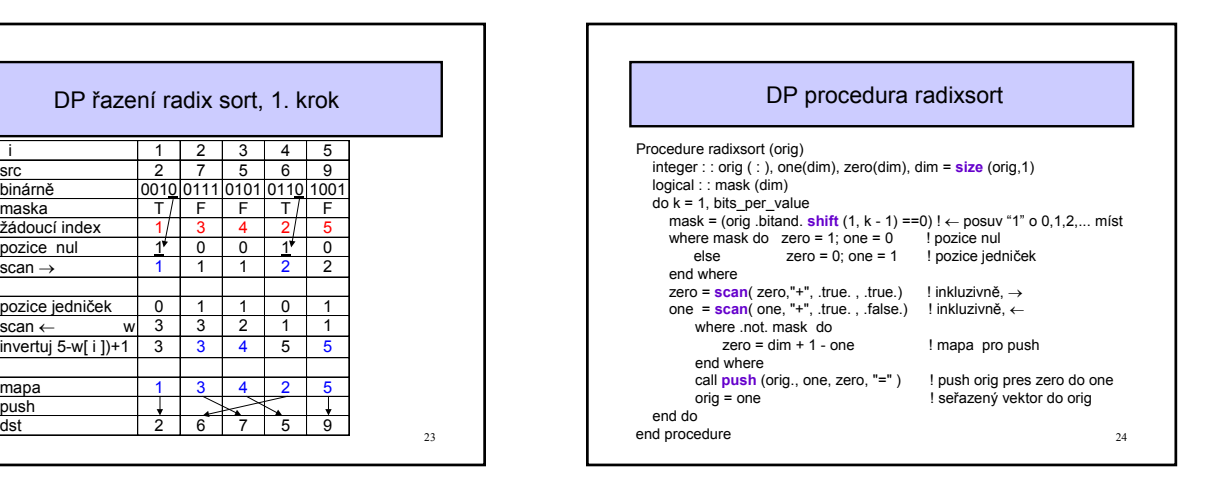

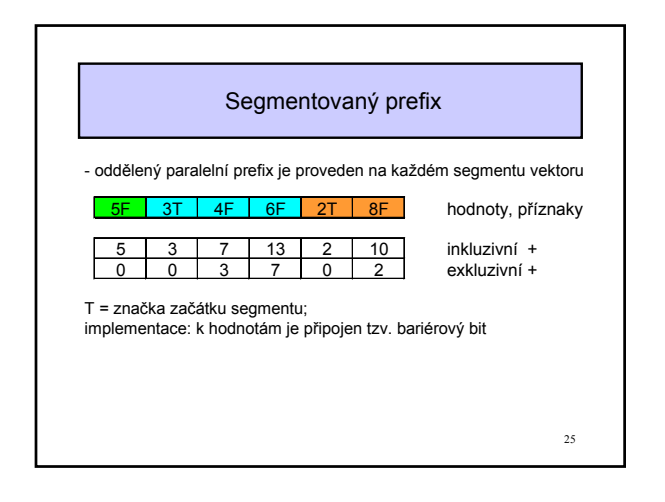

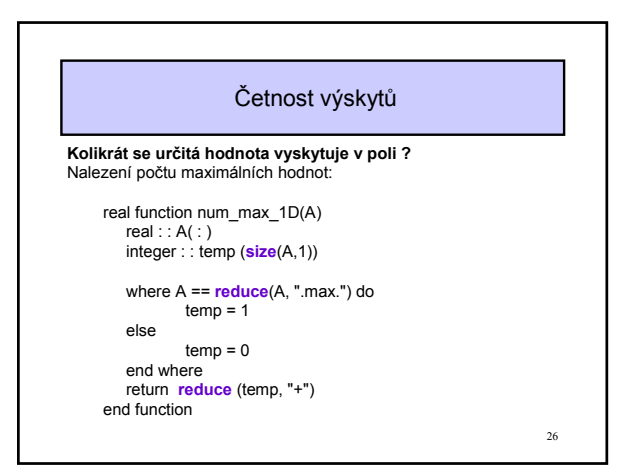

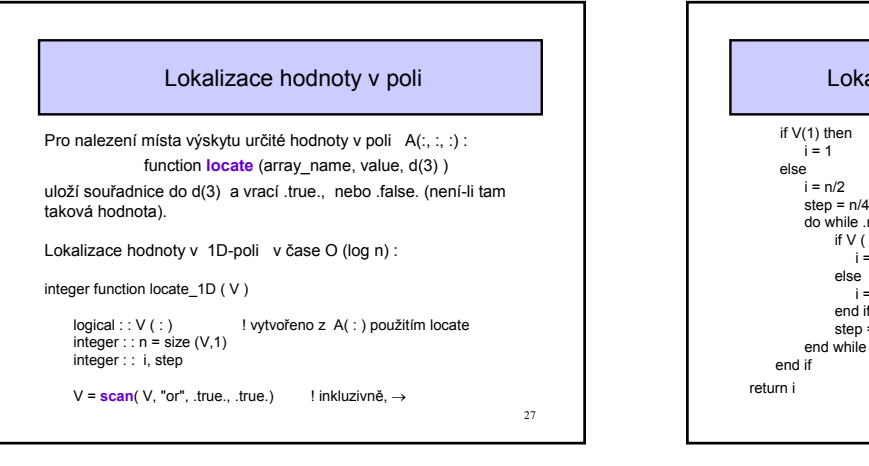

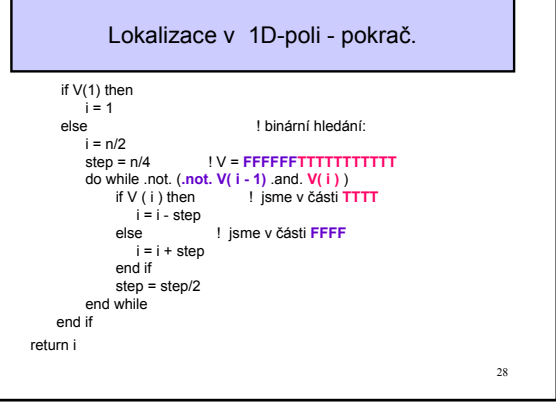

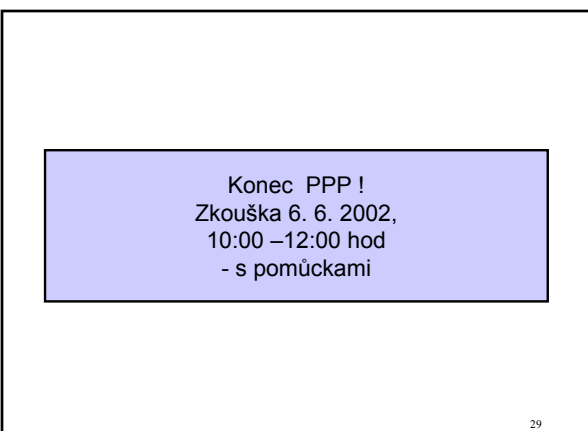